## **Akai APC40 MKII Layout V3.4**

Midi templates can be found inside the subdirectory "MIDI" of "BEYOND". (example C:\BEYOND\MIDI\\*)

## **Midi Template File name:** Advanced APC40 Template (version 3.4).BeyondMidiMap

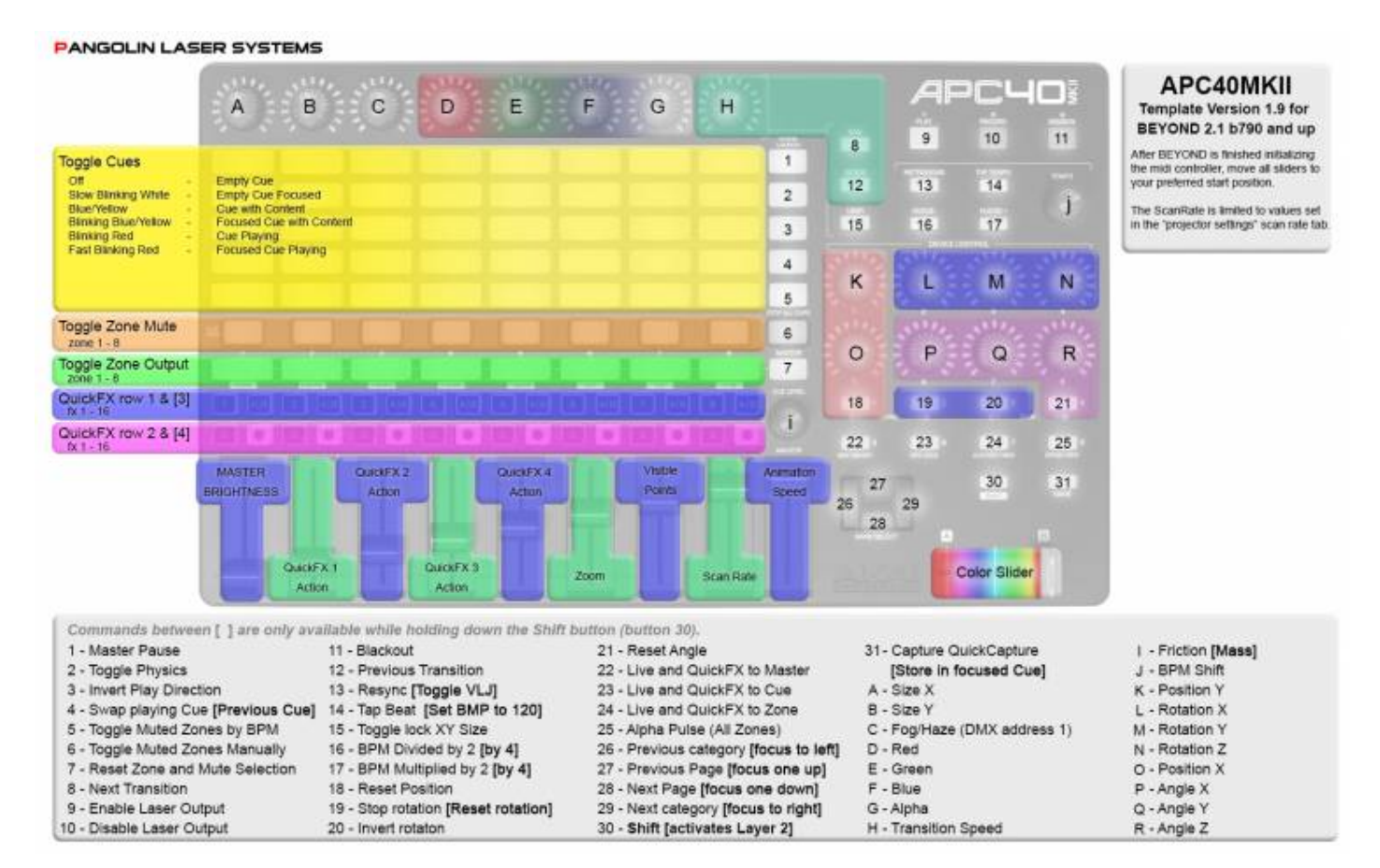

From: <http://wiki.pangolin.com/>- **Complete Help Docs**

Permanent link: **<http://wiki.pangolin.com/doku.php?id=beyond:akaiapc40mkiilayout&rev=1568057237>**

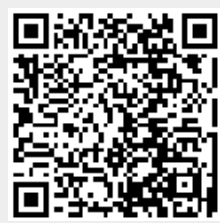

Last update: **2020/06/11 19:23**

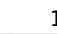